## CorelDRAW<sup>\*</sup>SE<sup>(2)</sup>

## Tabela porównawcza wersji

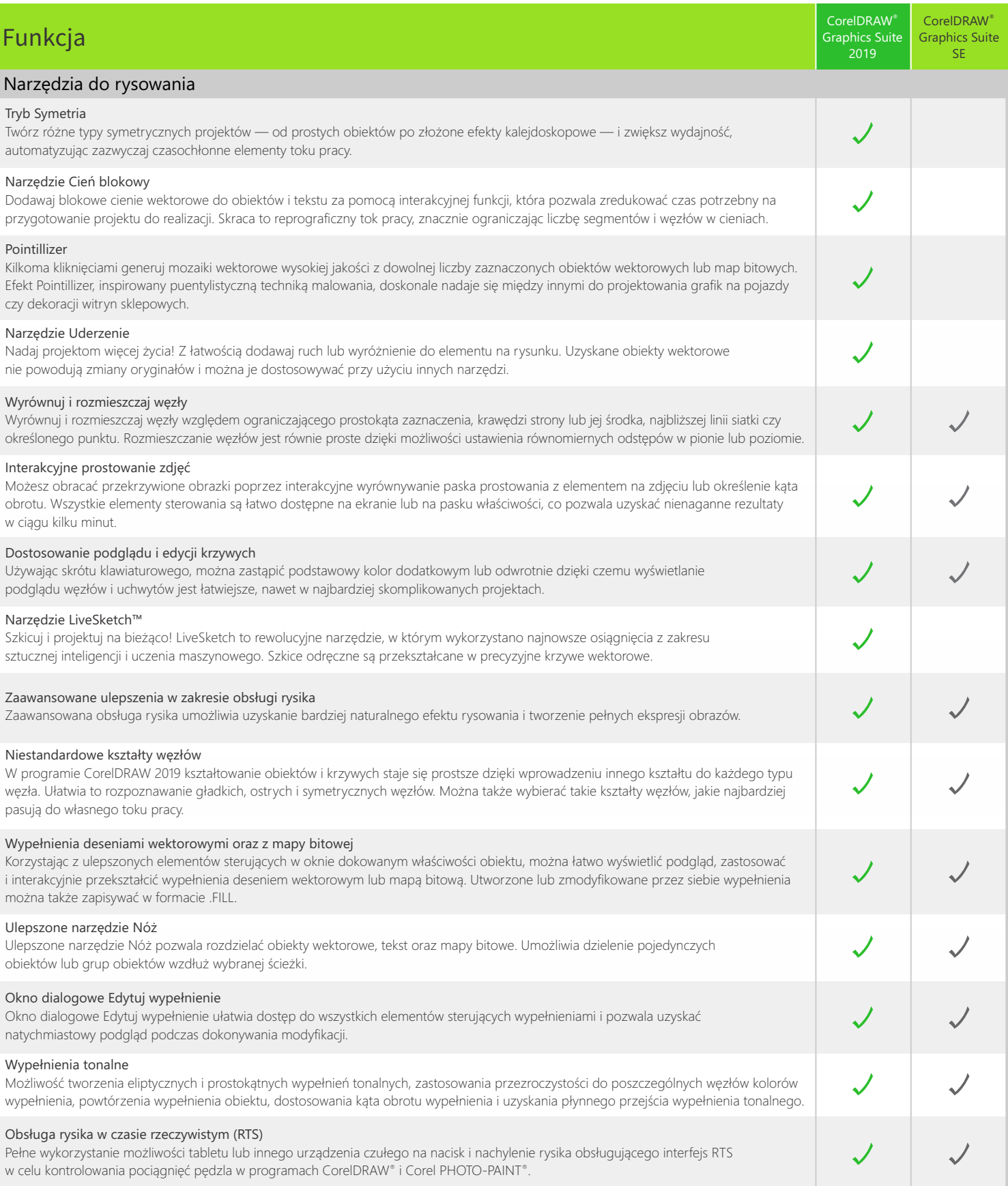

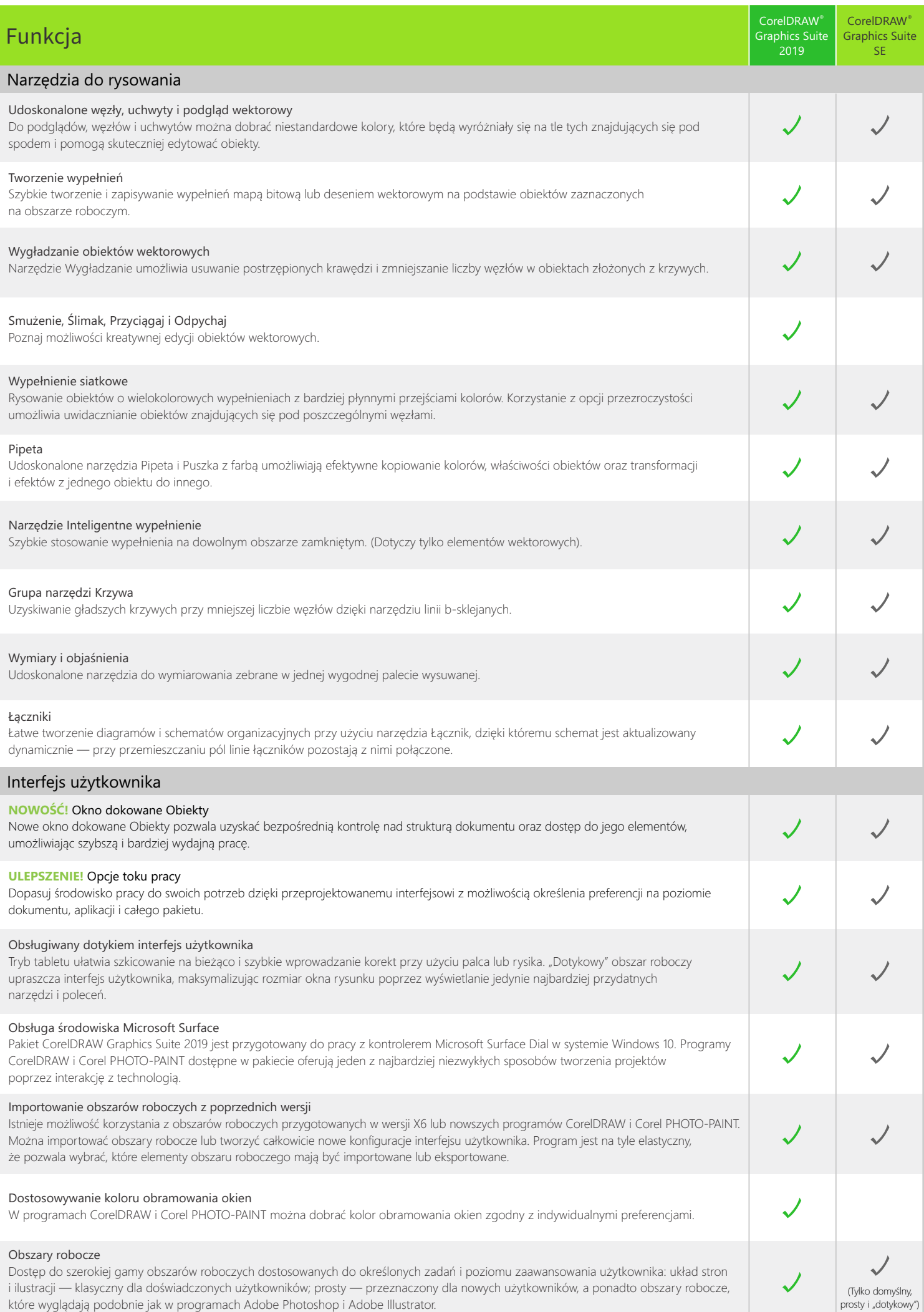

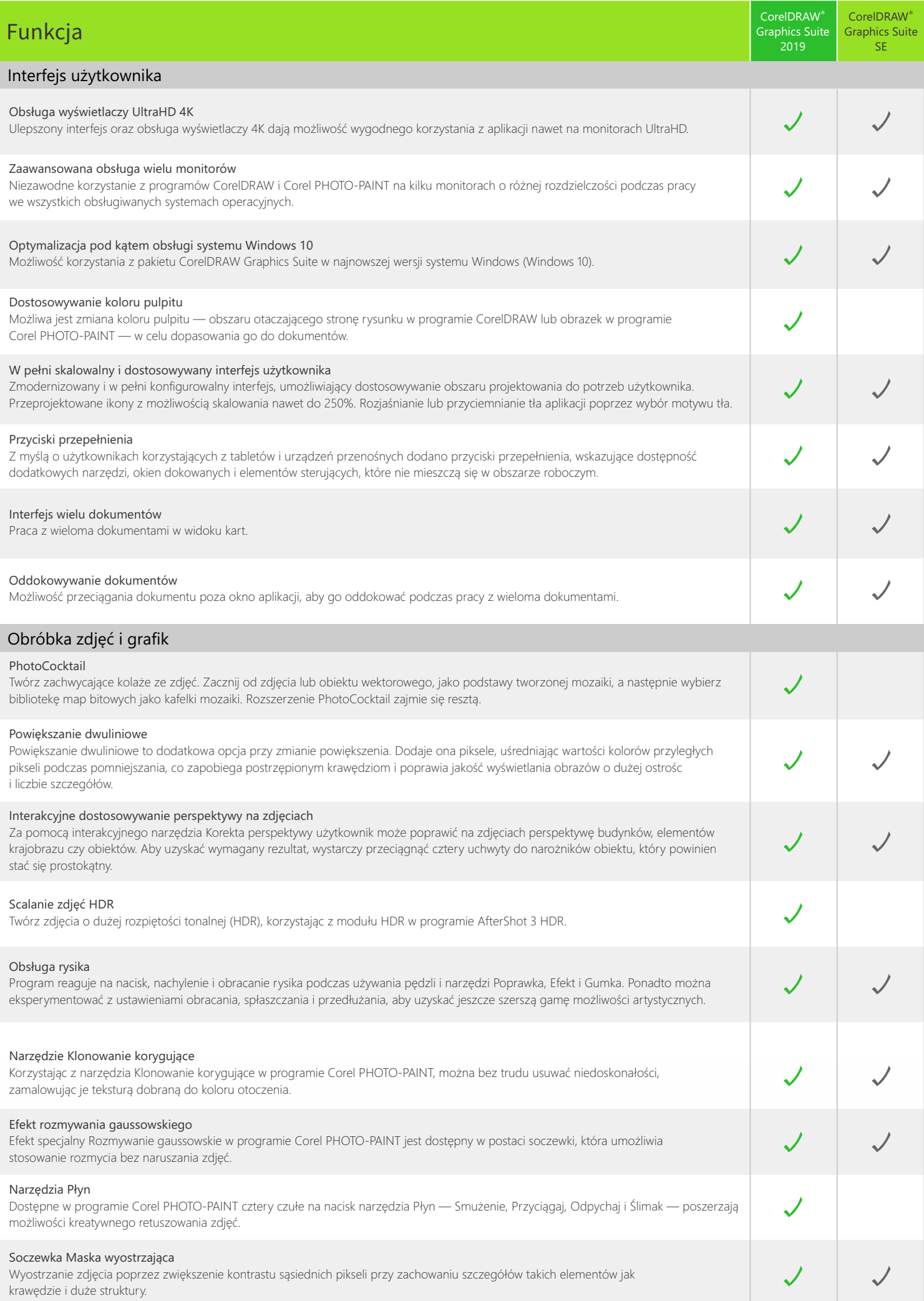

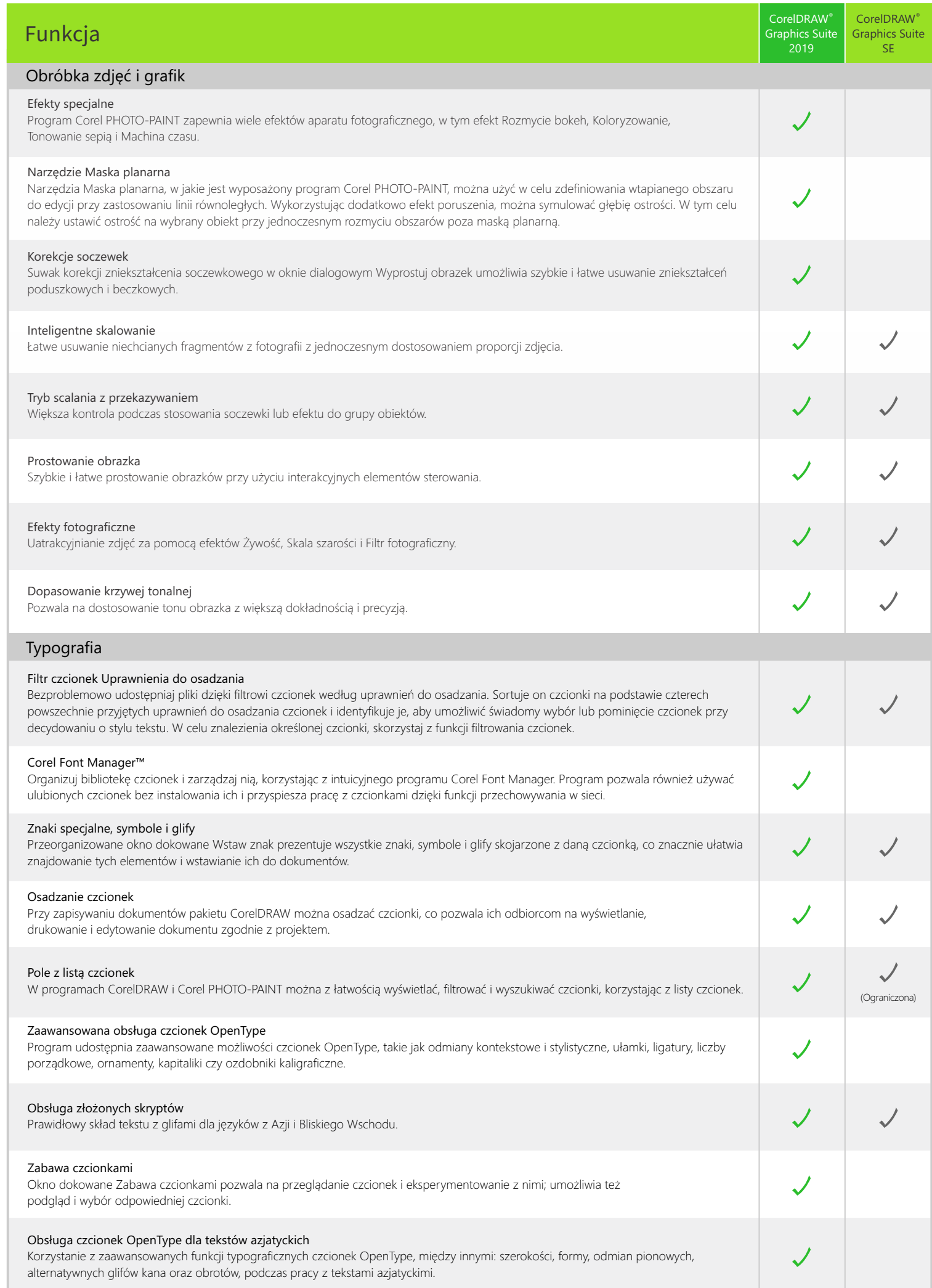

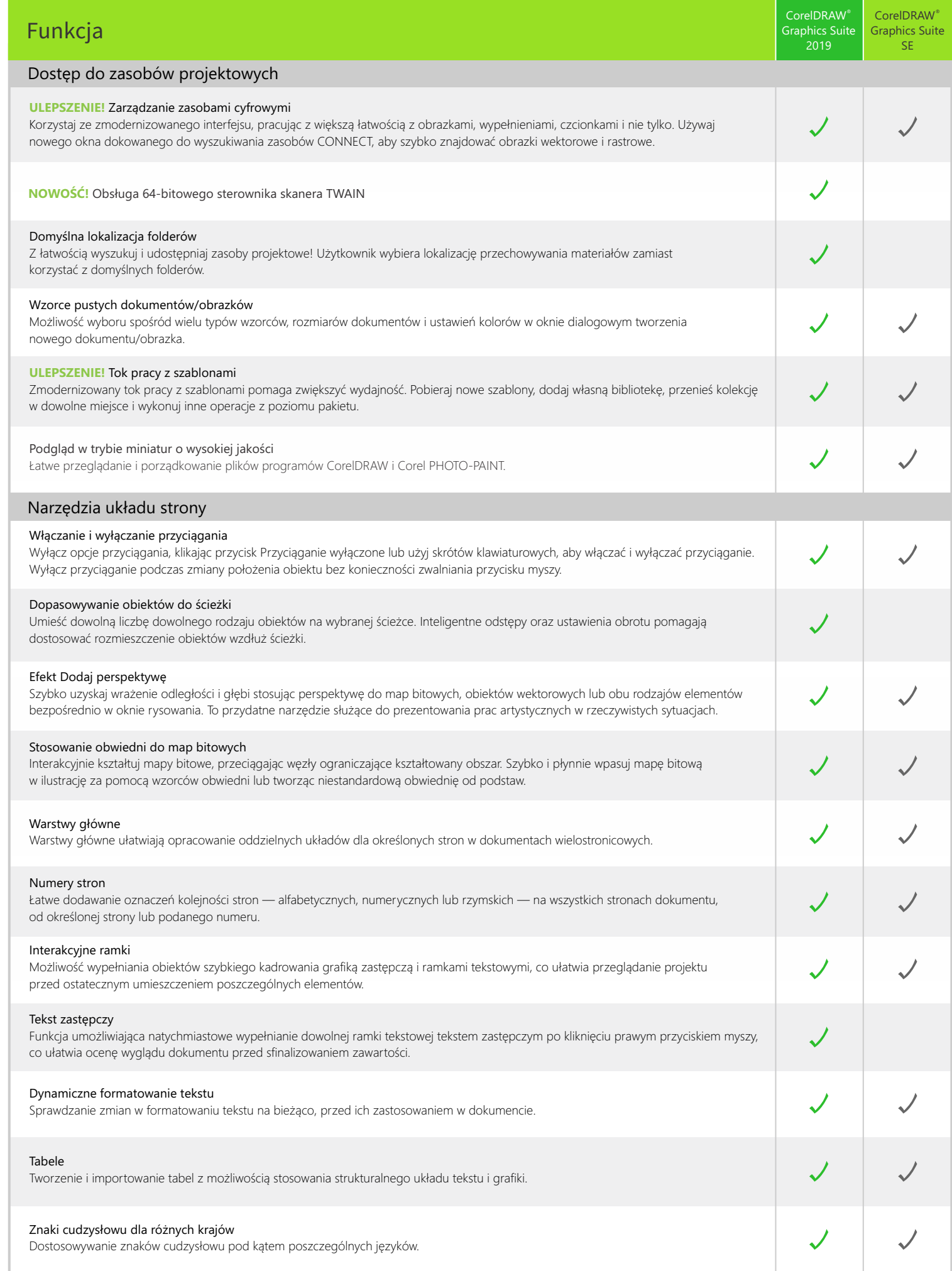

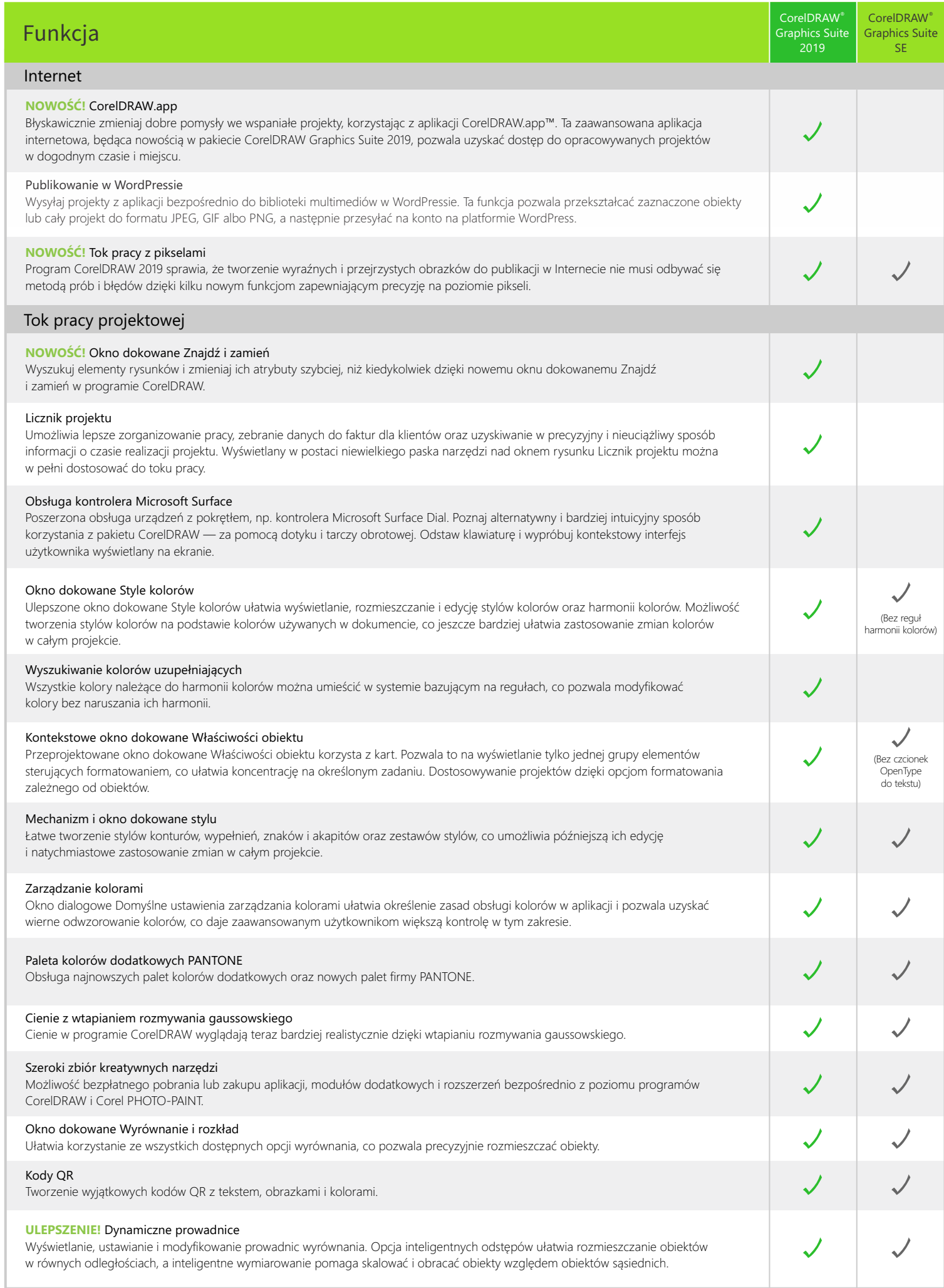

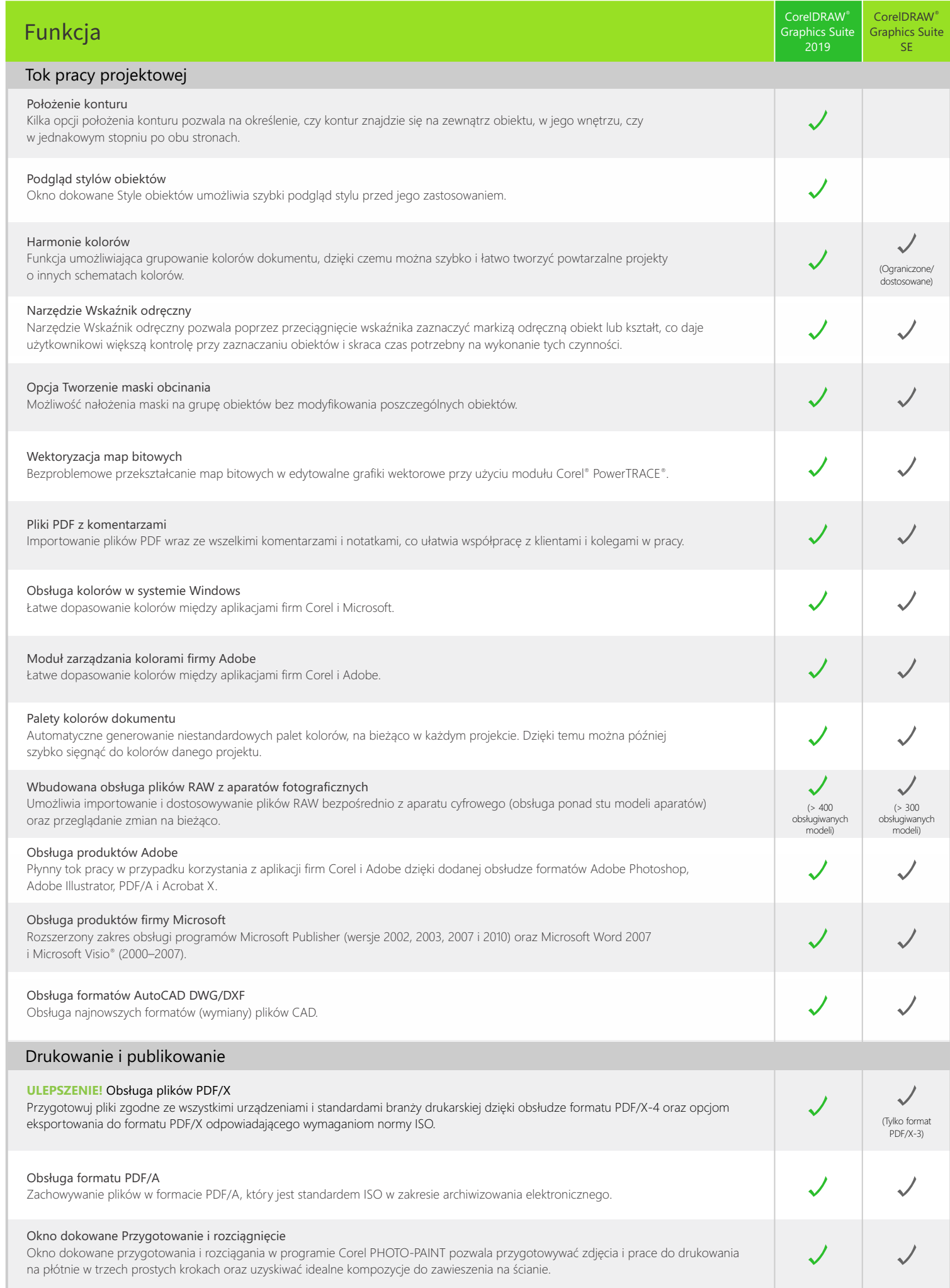

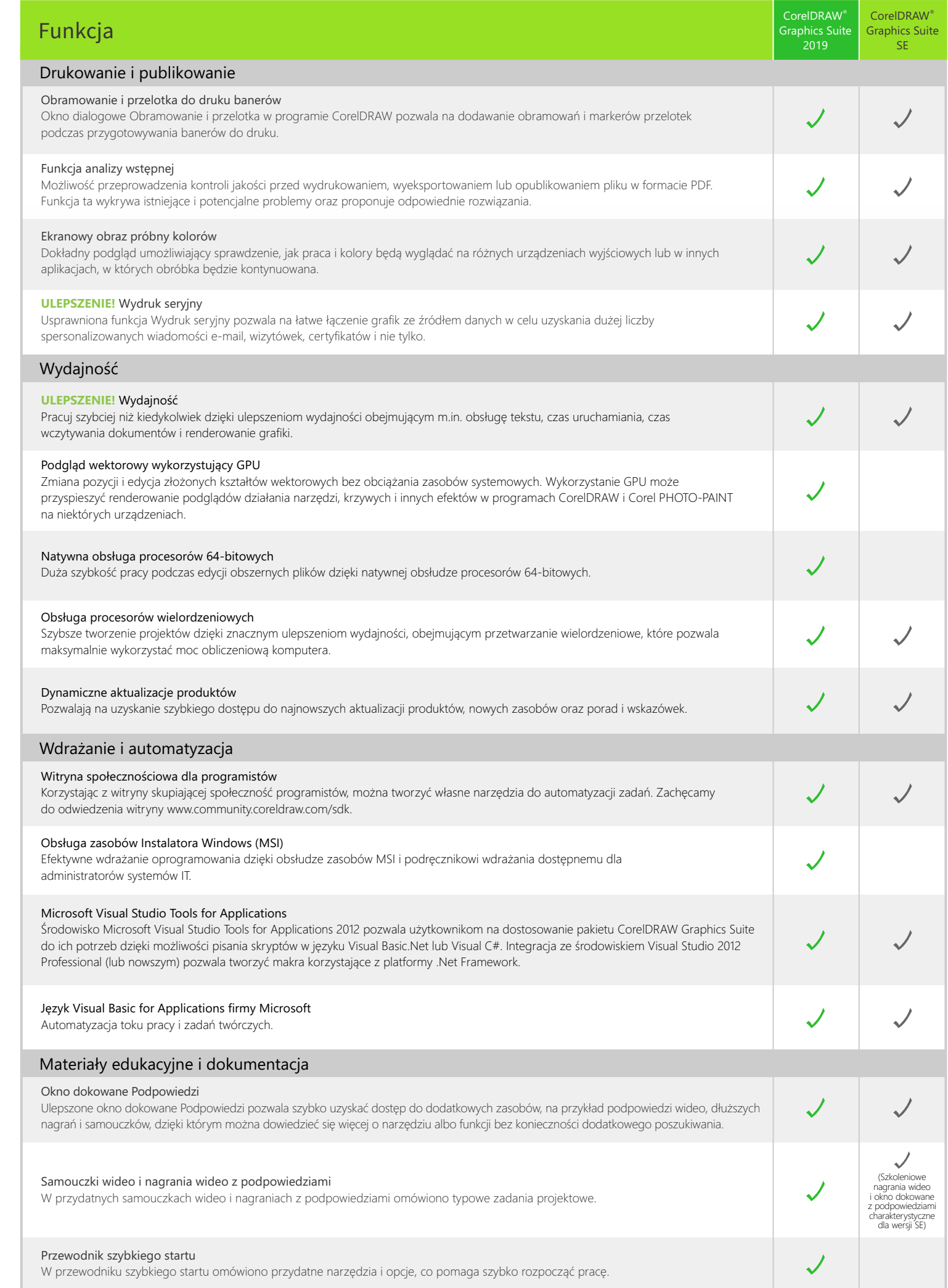

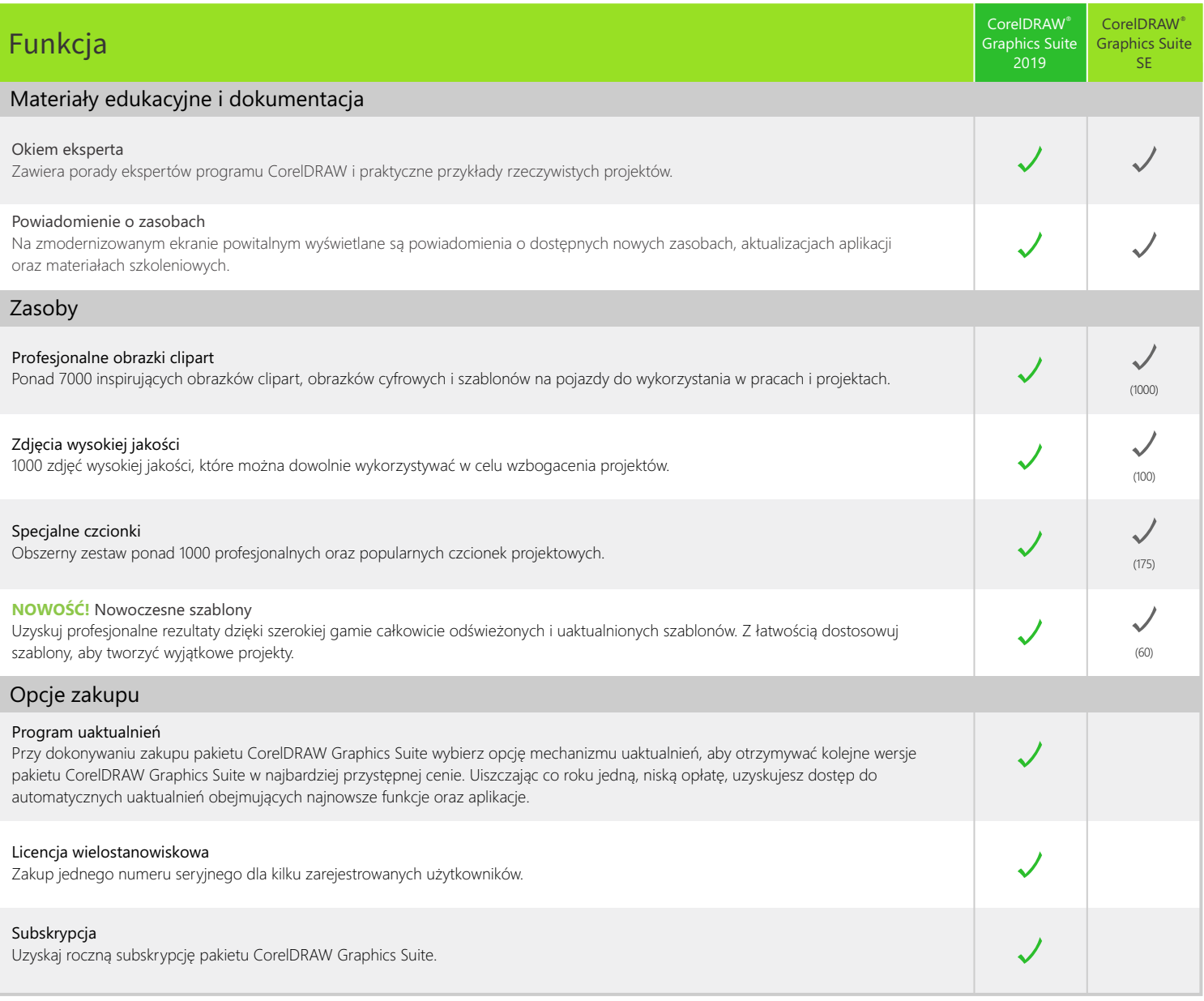

Zaprojektowano z wykorzystaniem pakietu CorelDRAW® Graphics Suite<br>© 2019 Corel Corporation.